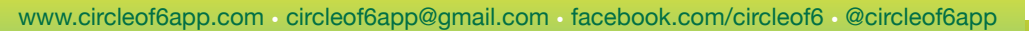

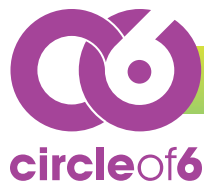

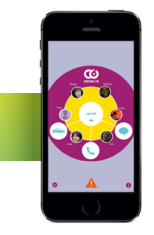

# A Free App that Prevents Violence Before it Happens

\*\*Winner of the White House / HHS "Apps Against Abuse Technology Challenge" \*\* \*\* Winner of the Institute of Medicine / Avon Foundation for Women "End Violence @Home" Challenge \*\*

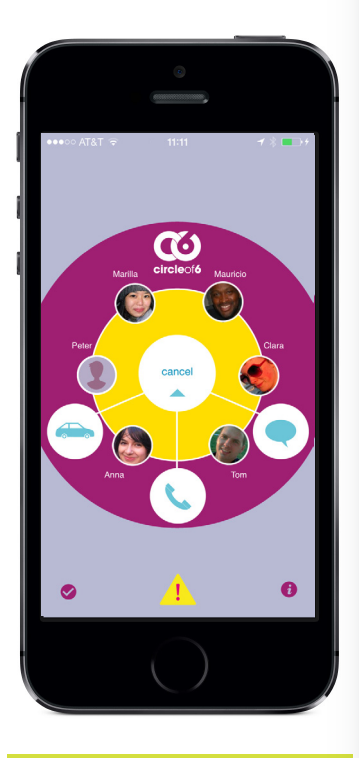

## **CIRCLE OF 6 DEVELOPMENT TEAM**

**Tech 4 Good, LLC. is a human rights mobile start-up. Bringing our experience with youth culture, storytelling, code and design we develop engaging tools and** 

**campaigns to support a culture of connectivity and accountability.** 

**PUBLICITY**

media@circleof6app.com

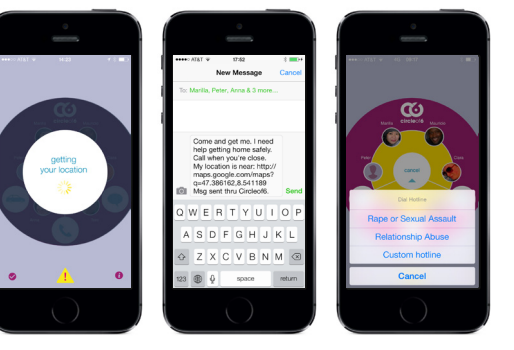

# **100,000 USERS IN 32 COUNTRIES**

**K** Thanks to the creativity and vision of these developers, young people now have a new line of defense against violence in their lives. **99** 

**Vice President Joe Biden**

## **With Circle of 6 you have a new way to connect with your most trusted friends –to stay close, stay safe and prevent violence before it happens! It's the mobile way to look out for your friends –on campus or when you're out for the night.**

**Circle of 6** lets you choose six trusted friends to add to your circle. If you get into an uncomfortable or risky situation, use Circle of 6 to automatically send your circle a pre-programmed SMS alert message, with your exact location. It's quick. It's discreet. Two taps on your iPhone is all it takes.

## **Here's how it works:**

- You're out late and you lose track of your friends.
- Use **Circle of 6** to send your circle a "come and get me" message –with a map using GPS to show your precise location.
- You're on a date that starts to get uncomfortable. You need a polite way to excuse yourself. Use **Circle of 6** to alert your circle to call you and interrupt the situation.
- You're seeing someone new, but you have some doubts about how things are going. Use **Circle of 6** to access a wealth of online information about healthy relationships.
- In critical situations, use **Circle of 6** to call two pre-programmed national hotlines or a local emergency number of your choice.

**Circle of 6** is more than a safety application; it's a community and a state of mind. It fosters the formation of groups based on trust, and it connects users with organizations who have made violence prevention their mission. We hope that the app becomes a vehicle for a social movement that champions safe and healthy relationships.

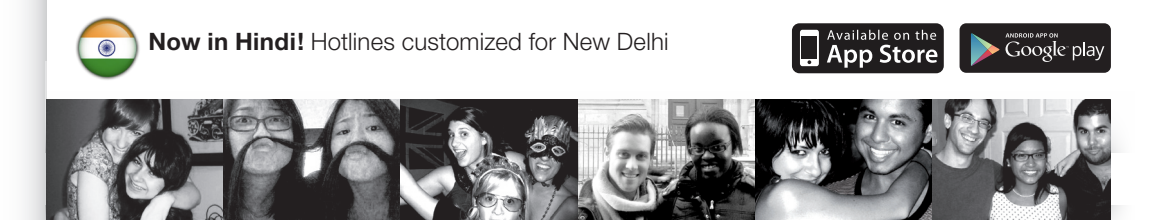

marie claire

COSMOPOLITAN

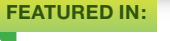

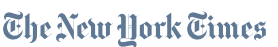

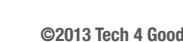

WIRED